## PLAN DE VALIDACIÓN DE LA ENCUESTA DE MANUFACTURA Y MINERÍA **CONSTRUCCIÓN AÑO 2015**

### **PARTE I CONTROL DE SUMAS**

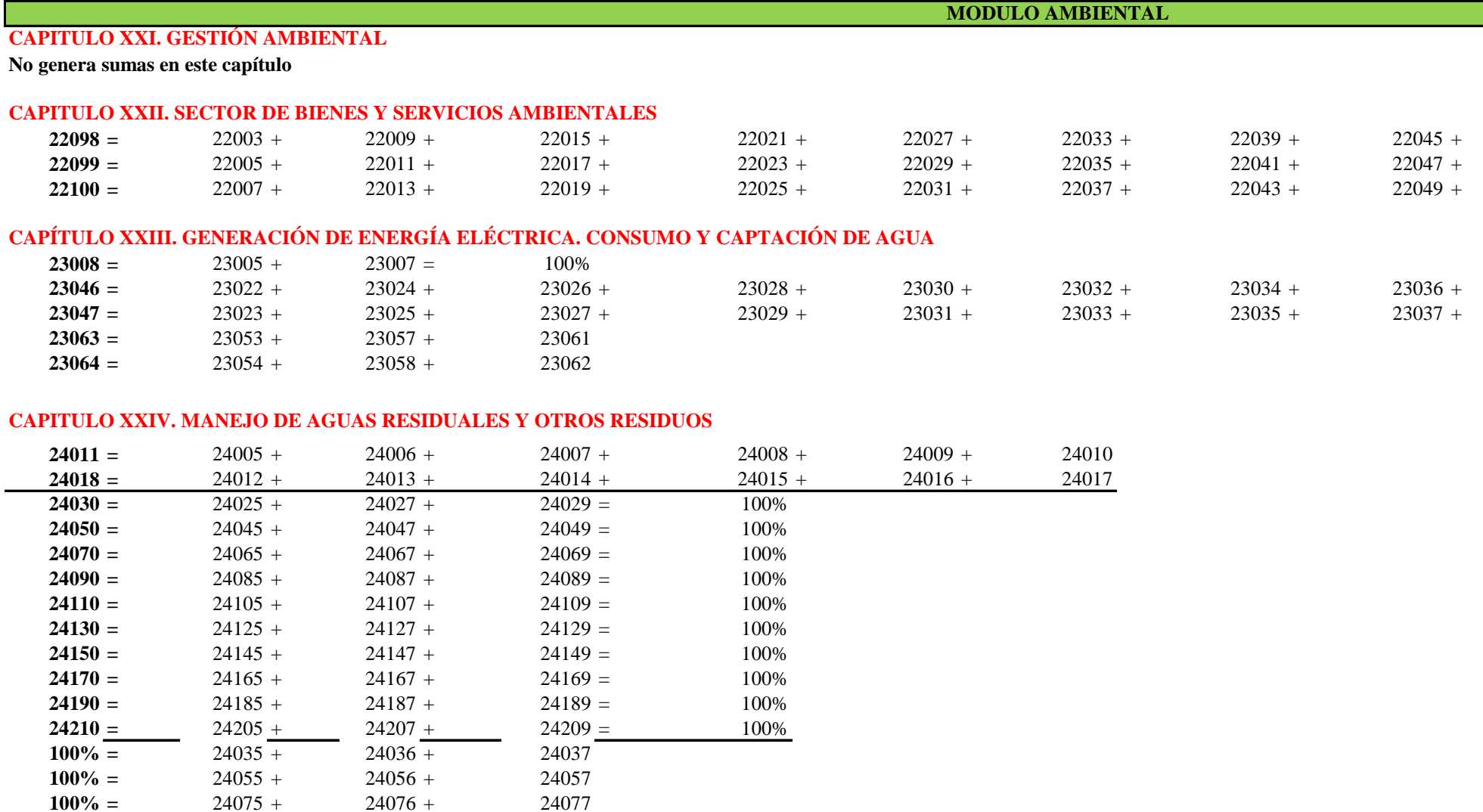

24097

24117

 $100\% =$ 

 $100\% =$ 

 $24095 +$ 

 $24115 +$ 

 $24096 +$ 

 $24116 +$ 

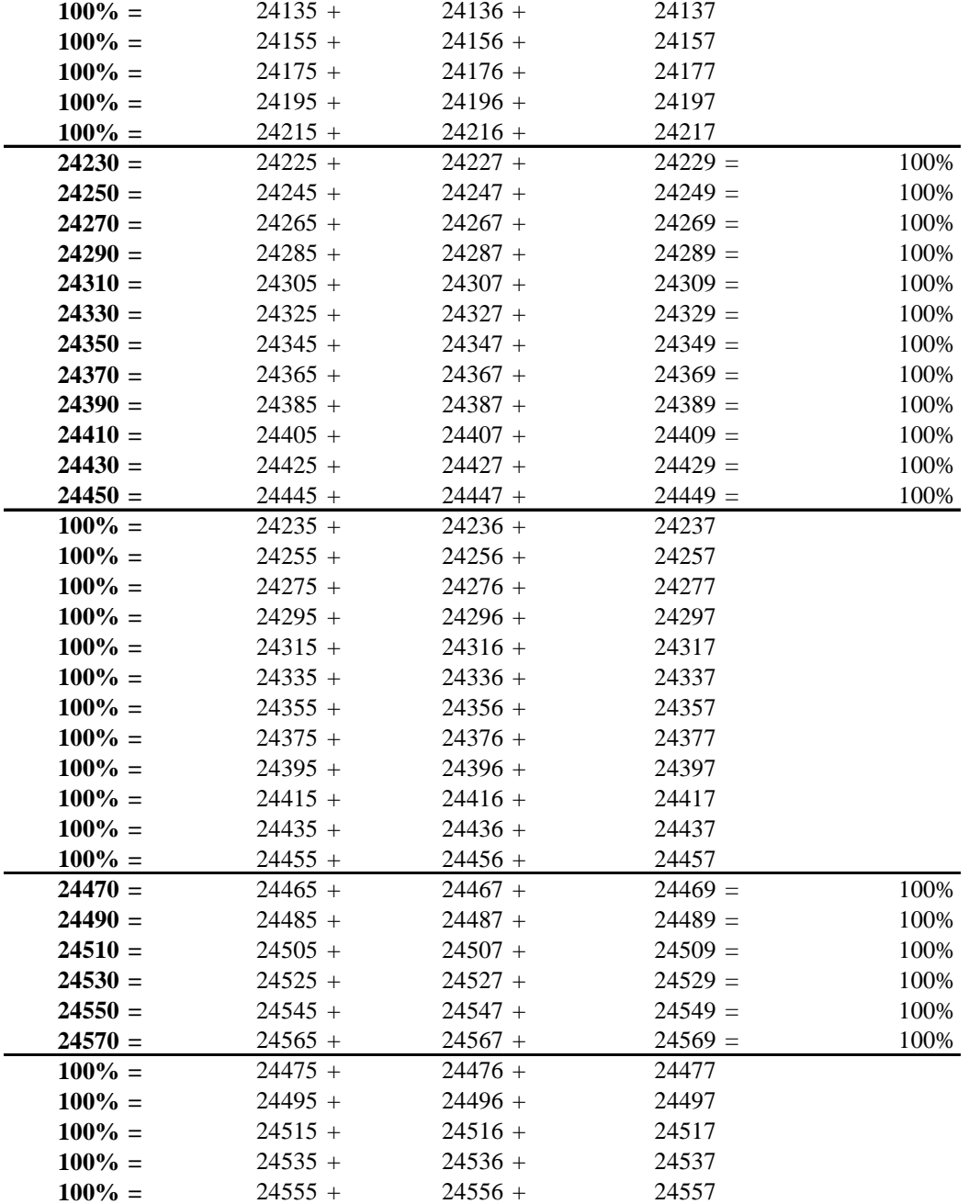

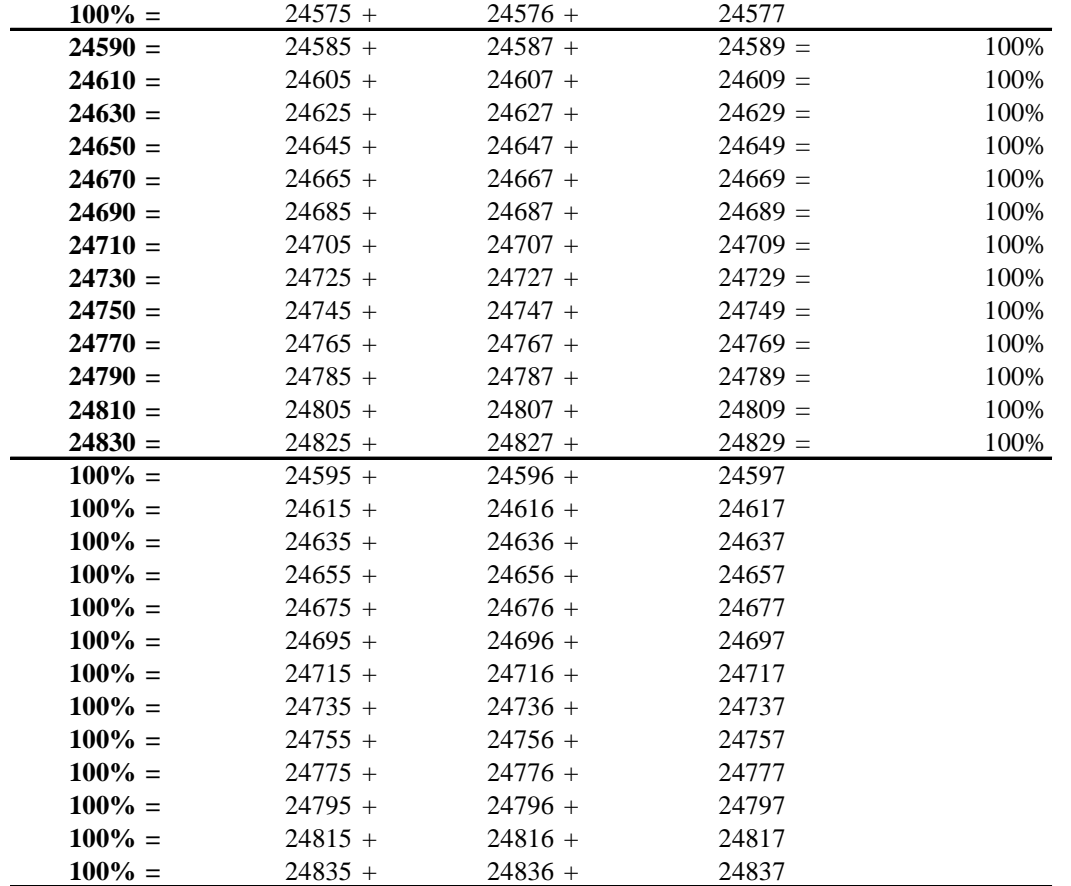

### **PARTE II VALIDACIÓN ENTRE VARIABLES**

#### **MODULO AMBIENTAL**

#### **CAPITULO XXI. GESTIÓN AMBIENTAL**

- **21001:** En la casilla 21001, el aplicativo debe recuperar y desplegar el número de personas ocupadas que se registra en la línea 6, casilla 4078.
	- **1** En el caso de contestar "Sí", ir a la pregunta 1.1; en el caso de contestar "No", pasar a la pregunta 3.
	- 1,1 Obligatorio si respondió "Sí" en la pregunta 1. Validar si este valor es mayor que 0 y menor o igual que VAR(21001). En caso contrario, mostrar mensaje de error. Formato nun
- **1.1.a** Formato numérico ordinal.
- **1.1.b** Formato numérico ordinal.
	- La suma de 1.1a y 1.1b debe ser igual al valor numerico ingresado en la 1.1
	- **1,2** En la pregunta 1.2, no puede ser mayor al casillero 4094

2 Obligatorio si respondió "Sí" en la pregunta 1. Debe existir al menos una respuesta "Sí"ó"No". En el caso de contestar "Sí", ir a la pregunta 2.1; en el caso de contestar "No", p

#### **2,1** Obligatorio si respondió "Sí" en la pregunta 2. Validar si este valor es menor que VAR(5006). En caso contrario, mostrar mensaje de error. Formato numérico de escala (F20.2). **3** Debe escogerse una sola respuesta de las 5 alternativas posibles. En el caso de elegirse la opción "5. Ninguno?", pasar a la pregunta 4. Formato numérico ordinal.

3.1 Pregunta activa únicamente si en la Pregunta 3 se respondió "1, 2, 3 ó 4". En el caso de elegirse la opción "3, Otro?", pasar a la Pregunta 3,1,1. En caso contrario, pasar a la Pre **3.1.1** Pregunta activa únicamente si en la Pregunta 3.1 se respondió "3. Otro?". Formato cadena de texto (100 caracteres).

**3,2** Pregunta activa únicamente si en la Pregunta 3 se respondió "1, 2, 3 ó 4". Conjunto de campos alfanuméricos formateados con el patrón: AAA-AA-NNNN-NNNNNN (A=letra) **4** Obligatorio. En el caso de contestar "Sí", continuar con la pregunta 4.1; en el caso de contestar "No", pasar al Capítulo 22.

4.1 Obligatorio si respondió "Sí" en la pregunta 4. Debe existir una sola respuesta (1 ó 2 ó 3 ó 4). En el caso de elegirse "4. Otro?", pasar a la pregunta 4.1.1. En los demás casos, pa **4.1.1** Pregunta activa únicamente si en la Pregunta 4.1 se respondió "4. Otro?". Formato cadena de texto (100 caracteres).

## **CAPITULO XXII. SECTOR DE BIENES Y SERVICIOS AMBIENTALES**

\* En el casillero 22001 obligatorio debe tener información bajo la siguiente condición: Var(22001)= Var(16137) + Var(16138) + Var (16139).

\* En la columna 1,3,y 5, Obligatoriamente debe existir una respuesta (SI o NO)

\* En el caso de que conteste que "SI" en las columnas (1) (3) (5), se debe registrar un valor >0 en las columnas (2) (4) (6).

\* El total de la columna 2, de la linea 284 a la linea 299, no puede ser superior a la variable 5006 del capítulo V

\* El total de la columna 4, de la linea 284 a la linea 299, no puede ser superior al casillero 22001 del mismo capítulo XXII

\* El total de la columna 6, de la linea 284 a la linea 299 ,no puede ser superior al resultado de la suma de las variables 5073 capítulo V y 6078 capítulo VI (5073+6078)

### **CAPÍTULO XXIII. GENERACIÓN DE ENERGÍA ELÉCTRICA. CONSUMO Y CAPTACIÓN DE AGUA** SECCIÓN I. ENERGÍA

\* En la pregunta 1, llenar obligatoriamente los campos de cantidad (2) y valor (3). Refiérase a la restricción que vincula a esta variable con la de la Pregunta 5. En la columna (3) se aplica la siguiente condición:  $Var(23002) < Var(5066) + Var(6042)$ .

La variable 23003 (Observación) debe ser llenada obligatoriamente cuando al menos una de las variables: 23001 (cantidad) o 23002 (valor USD) no tengan registro. Este hecho se considera excepcional, ya que ambas variables deberían tener valores válidos (valores de escala mayores que cero) en la mayoría de casos.

\* En la pregunta 2, en el caso de contestar "Sí" se sigue a la pregunta 2. En el caso de que conteste "No", se pasa obligatoriamente a la pregunta 3.

\* La pregunta 2.1 es Obligatoria si en la pregunta 2 contestó que "Sí". Puede haber varios números de suministro eléctrico (medidores) que se usen para la actividad productiva principal.

\* En la pregunta 3 debe existir una sola respuesta : "Sí" o "No", si contesta "No", pasar a la Sección II. AGUA.

\* En la pregunta 4 es obligatorio llenar si respondió que "Sí" en la pregunta 3. En la columna 1 debe existir al menos un "Sí" (var(23004) o var(23006)). Si en la columna 1 contesta "Sí", debe obligatoriamente registrar un porcentaje en la var(23005) o en la var(23007).

El casillero 23008 es la suma automática de los porcentajes (debe dar 100%).

 $Var(23002) + Var(23010) = Var(5066) + Var(6042)$ . \* En la pregunta 5, llenar obligatoriamente los campos de cantidad (var(23009)) y valor (var(23010)). Validar los valores (columnas 3) bajo la siguiente condición:

\* En la pregunta 6 en la columna 1 para cada tipo de fuentes de energía debe existir una respuesta "SI" o "NO". En el caso que contestó "SI" en la columna 1; en la columna 2 debe registrar los Kwh generados.

# SECCIÓN II. AGUA

 $*$  En la pregunta 1, llenar obligatoriamente los campos de cantidad (2) y valor (3). En la columna (3) se aplica la siguiente condición: Var(23020) = Var(5069) + Var(6068).

La variable 23021 (Observación) debe ser llenada obligatoriamente cuando al menos una de las variables: 23019 (cantidad) o 23020 (valor USD) no tengan registro. Este hecho se considera excepcional, ya que ambas variables deberían tener valores válidos (valores de escala mayores que cero) en la mayoría de casos.

\* En la pregunta 2 debe existir valor mensual en m3 y valor mensual en USD por el consumo de agua; estos valores deben ser tal como esta en la factura de agua.

\* En la pregunta 3 En el caso de contestar "SI" sigue a la pregunta 3.1. En el caso de que conteste "NO" Obligatorio pasar la pregunta 4.

\* En la pregunta 3.1 Debe existir una sola respuesta numerica en la columa (1) (2) y (3). Esto para los que contestaron "SI" en la pregunta 3.

\* En la pregunta 3.2, debe existir una sola respuesta 1 o 2.

\* En la pregunta 4 debe haber por lo menos una respuesta en la columna (1). En el caso de que en la columna (1) conteste "SI", en la columna (2) puede contestar cualquiera de las dos opciones, si en la columna (2) contesta "SI" obligatorio debe haber valor en la columna (3) y en la columna (4).

Si en la columna (1) contesta "NO" no puede haber informacion en las columnas (2), (3) y (4).

Validar si se cumple que:  $Var(23047) + Var(23050) + Var(23064) \leq -Var(5069) + Var(6068)$ 

#### **CAPITULO XXIV. MANEJO DE AGUAS RESIDUALES Y OTROS RESIDUOS Y SERVICIOS AMBIENTALES** SECCIÓN I. AGUAS RESIDUALES

**1** Obligatorio. En el caso de contestar "Sí", ir a la pregunta 1.1; en el caso de contestar "No", pasar la pregunta 2.

1,1 Obligatorio si respondió "Sí" en la Pregunta 1.

Este valor debe ser inferior que la suma de las variables del Cap. 23, Sección II (Agua): VAR(23019) (Preg. 1) + VAR(23049) (Preg. 3.1) + VAR(23063) (Preg. 4). Además, para la verificación anterior, comprobar que la variable 23049 (Preg. 3.1) esté en m3. Si no, convertir previamente a m3 la cantidad que está en la unidad de volumen a Si no se verifica la condición de validez, mostrar mensaje de advertencia. Esta variable debe admitir como valor mínimo 1.0. Formato numérico de escala.

- **2** Obligatorio. Debe existir una sola respuesta "Sí" ó "No". Si el informante contesta "No" pasar directamente a la pregunta 5.
- 2,1 Debe escogerse una sola respuesta de las 3 alternativas posibles. Para cualquiera de las alternativas, continuar con la Pregunta 3 (¿Tiene registro de las aguas residuales que gene No obstante, si contesta "3. Ninguno", se bloquearán las Preguntas 5 y 6, en cuyo caso el valor de la casilla de la Pregunta 5 se llena automáticamente con 0%. Formato numérico
- **3** Obligatorio. Debe existir una sola respuesta "Sí" ó "No".
	- Debe existir respuesta de formato numerico de escala en las columnas (1), (2) y (3). En el casillero 24004 se despliega el cálculo de la fórmula: Var(24004) = 12 \* Var(24001) \* Var(24002) \* Var(24003). **4** Este valor debe ser inferior que la suma de las variables del Cap. 23, Sección II (Agua): 23019 (Preg. 1) + 23049 (Preg. 3.1) + 23063 (Preg. 4). En caso contrario, mostrar mensage advertencia. Además, para la verificación anterior, comprobar que la variable 23049 (Preg. 3.1) esté en m3. Si no, convertir previamente a m3 la cantidad que está en la unidad de volumen a  $Var 24002 \le 24$

 $Var 24003 \leq 30$ 

Var 24004 > Valor Pregunta 1.1 de la Sección 1 de este capítulo (Cap. 24).

Si no se verifica la condición de validez, mostrar mensaje de advertencia.

- **5** Debe existir una respuesta numérica entre 0% e inferior a 101%. Si no se cumple con esta restricción, mostrar mensaje de error. Si vale 0%, pasar a la Pregunta 7 con bloqueo d Si vale 100%, pasar a la Pregunta 6 con bloqueo de la Pregunta 7. Formato numérico ordinal.
- 6 Para c/u de las líneas 319 a 324, debe existir una sola respuesta "Sí" ó "No" en las casillas correspondientes. En el caso de constestar "Sí", registrar los respectivos porcentajes (: donde corresponda en las casillas desde 24005 hasta 24010. IMPORTANTE: Al menos una línea debe tener valores válidos. No pueden estar todas las líneas vacías. TOTAL (li Los porcentajes deben tener formato numérico ordinal.
- 7 Para c/u de las líneas 326 a 331, debe existir una sola respuesta "Sí" ó "No" en las casillas correspondientes. En el caso de constestar "Sí", registrar los respectivos porcentajes (: donde corresponda en las casillas desde 24012 hasta 24017. IMPORTANTE: Al menos una línea debe tener valores válidos. No pueden estar todas las líneas vacías. TOTAL (li Los porcentajes deben tener formato numérico ordinal.

#### SECCIÓN II. OTROS RESIDUOS

, 1.1, 2, 3 y La información de la columna (1) es obligatoria (responder "Sí" ó "No").

Si responde "No" en la columna (1) bloquear la linea y pasar al siguiente residuo.

Si responde "Sí" en la columna (1), debe contestar obligatoriamente en la columna (1.1). En caso contrario, mostrar mensaje de advertencia.

Si responde "Sí" en la columna (1), debe contestar obligatoriamente en la columna (2), (5), (7), (9) y (11 o12 o 13). En caso contrario, mostrar mensaje de advertencia.

Si responde "Sí" en la columna (2), debe contestar obligatoriamente en la columna (3) y (4) y seguir con las demás columnas. En caso contrario, se bloquea las columnas (3) y (

En la columna (3), debe existir las opciones de unidades de medida siguientes: En la pregunta 1 es kg. y ton.; en las preguntas 2 y 4 es kg., ton. y unidades; en la pregunta 3 es ga En la pregunta 2, columna (3), en los casilleros 24222, 24242, 24262, 24282, 24302, 24322, 24342, 24362 y 24382 no se puede dar la información en "unidades".

En la pregunta 3, columna (3), solamente para el casillero 24562 puede darse la opción "kg.". Los otros casilleros deben venir solamente en unidades de volumen (galones o litros). En la pregunta 4, columna (3), en los casilleros 24582, 24602, 24622, 24642, 24662, 24682 y 24702 no se puede dar la información en "unidades".

Debe existir una respuesta en cada columna (5.1.1) (5.2.1) y (5.3.1). Si responde "Sí" en alguna de las columnas (5.1.1), (5.2.1) o (5.3.1), llenar con un porcentaje entero entre 1 En la columna (6) debe desplegarse la suma de las columnas (5.1.2), (5.2.2) y (5.3.2). Si esta suma no es 100%, debe desplegarse un mensaje de error.

Si en la columna (5.3.1) se respondió "Sí", llenar desde la columna (7) hasta la columna (10) obligatoriamente; además, en las columnas (11), (12) y (13) debe existir un porcent Si en la columna (5.3.1) se respondió "No", debe bloquearse las columnas desde la (7) hasta la (14).

La Suma de todos los valores ingresados en la columna 8 no pueden ser mayor al casillero 22019.

La Suma de todos los valores ingresados en la columna 10 no pueden ser mayor al casillero 5012.

La columna (14) (Observación: Especifique otro tipo de recolector) se llena cuando en la columna (13) (Otro) se ha respondido con un porcentaje mayor a 0%.

NOTA: Las columnas (11), (12) y (13) son PORCENTAJES, ya que cubren todas las categorías de recolección de desechos para quienes respondieron "Sí" en la columna (5.3.1) **5** Obligatorio. En el caso de contestar "Sí", ir a la pregunta 5.1; en el caso de contestar "No", pasar al Capítulo siguiente.

**5,1** Obligatorio si respondió "Sí" en la Pregunta 5. En el caso de contestar "Sí", ir a la pregunta 5.2; en el caso de contestar "No", pasar al Capítulo siguiente.

**5,2** Obligatorio si respondió "Sí" en la Pregunta 5.1. La variable de esta pregunta debe ser inferior al valor de la línea 8, casilla 5006. Formato numérico de escala.

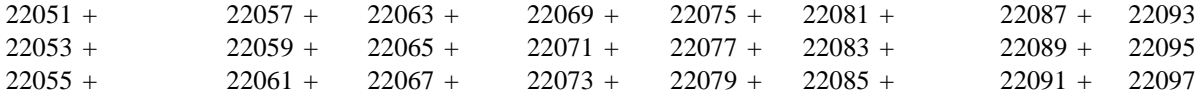

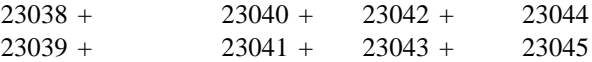

nérico ordinal.

asar a la pregunta 3.

gunta 3.2. Formato numérico ordinal.

; N=dígito)

Obligatorio si respondió "Sí" en la pregunta 2. Validar si este valor es menor que VAR(5006). En caso contrario, mostrar mensaje de error. Formato numérico de escala (F20.2).

isar al Capitulo 22. Formato numérico ordinal.

Además, para la verificación anterior, comprobar que la variable 23049 (Preg. 3.1) esté en m3. Si no, convertir previamente a m3 la cantidad que está en la unidad de volumen actual.

eró la empresa?). o ordinal.

 $\text{Var}(24002) \cdot \text{Var}(24003)$ . aje de advertencia. Este valor debe ser inferior que la suma de las variables del Cap. 23, Sección II (Agua): 23019 (Preg. 1) + 23049 (Preg. 3.1) + 23063 (Preg. 4). En caso contrario, mostrar mensaje de advertencia. demás, para la verificación anterior, comprehense en mais que la variable 23149 (Presentidad de volumente a m3

le la Pregunta 6.

 $>0$  y  $<$ 101%) nea 325, casilla 24011) debe sumar 100%.

 $>0$  y  $<$ 101%) nea 332, casilla 24018) debe sumar 100%.

4) y se pasa a las columnas (5) (Gestión de residuos). al., litros o kg.

 $\sum$ 

1 y 100% las variables compañeras porcentuales.

aje válido. Si la suma de estas 3 columnas (11), (12) y (13) no es 100%, mostrar mensaje de error.

.) (Desechó residuos? SI/NO) y llenaron columnas siguientes.